# **Chapter 1: Why Redux?**

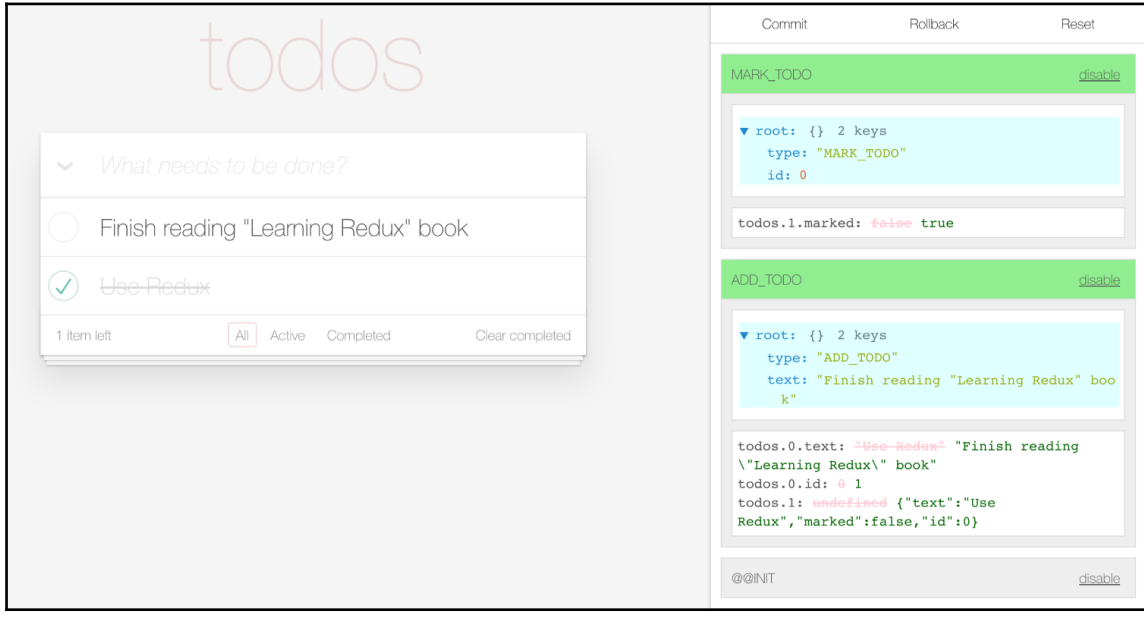

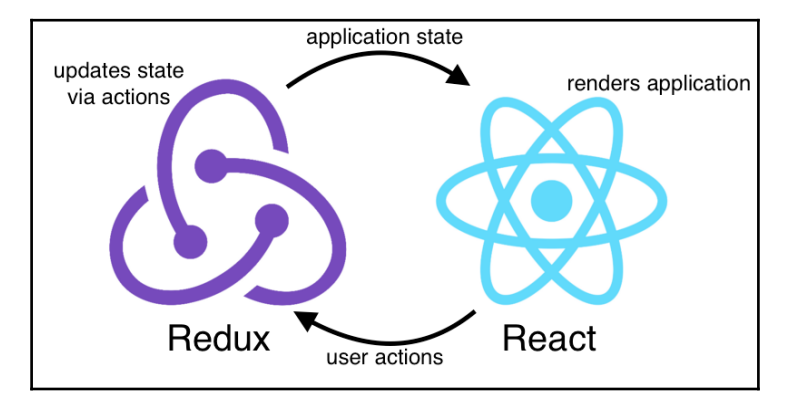

# **Chapter 2: Implementing the Elements of Redux**

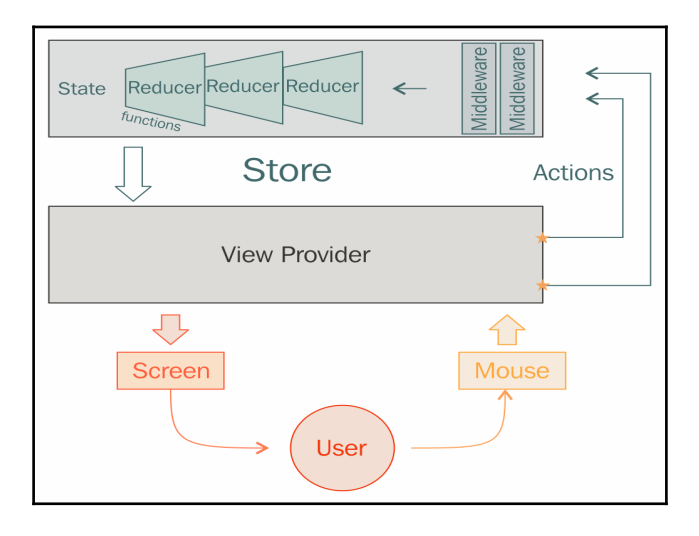

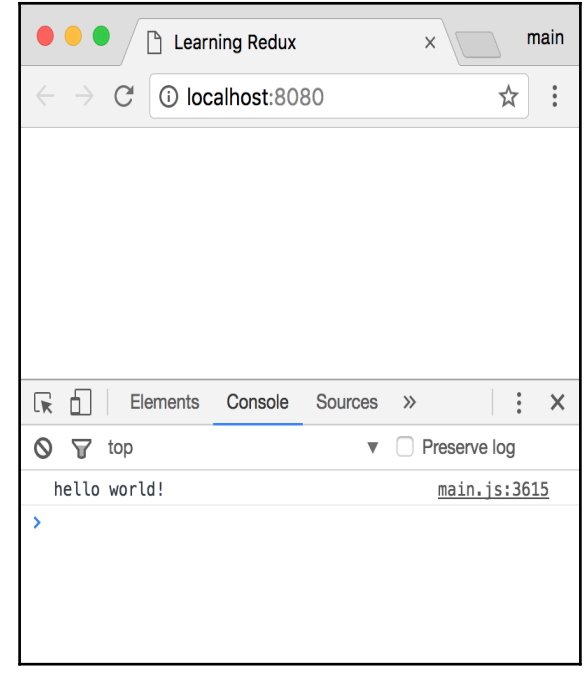

```
Object {type: "CREATE POST", user: "dan", text:
\overline{\mathbf{v}}"New post")
   text: "New post"
    type: "CREATE_POST"
    user: "dan"
```

```
state changed:
▼ Object {posts: Array(1), filter: "all"}
    filter: "all"
  \blacktriangledown posts: Array(1)
    \blacktriangledown 0: Object
         text: "hello world"
         user: "dan"
```
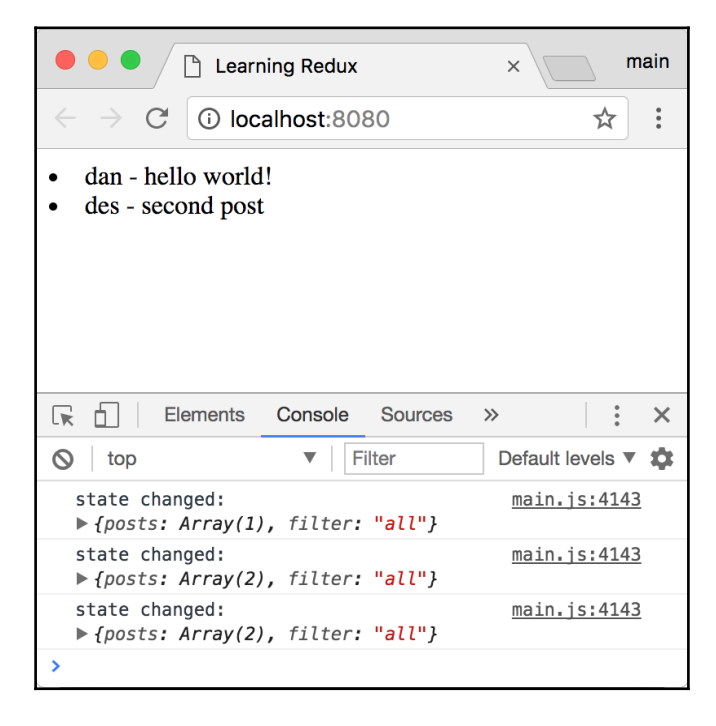

## **Chapter 3: Combining Redux with React**

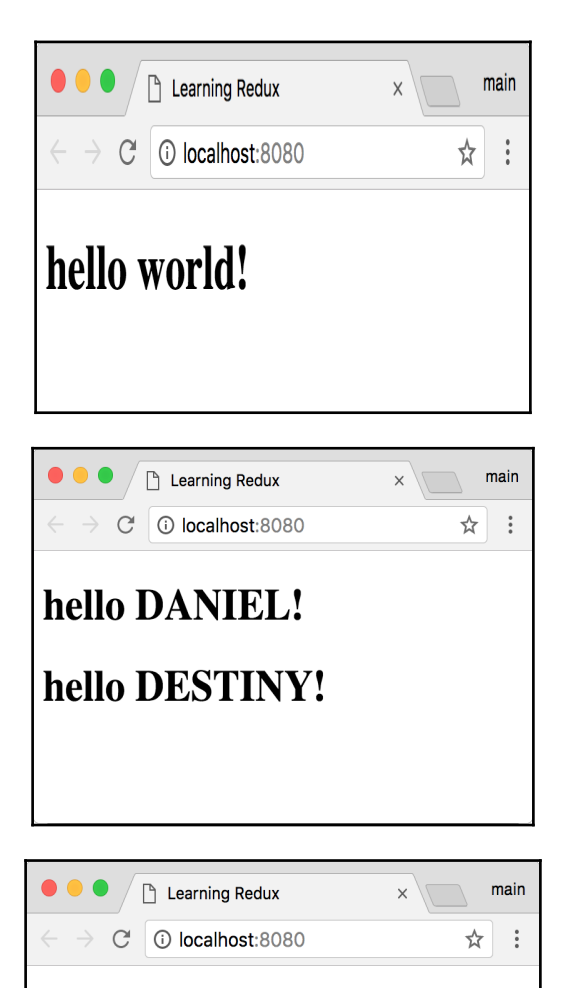

You spent 0 seconds on this page!

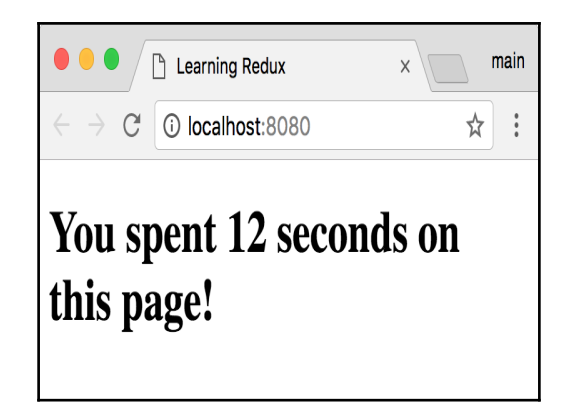

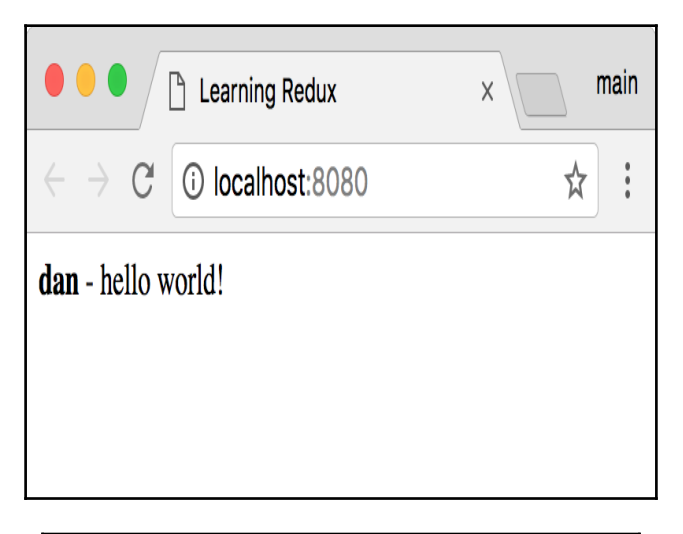

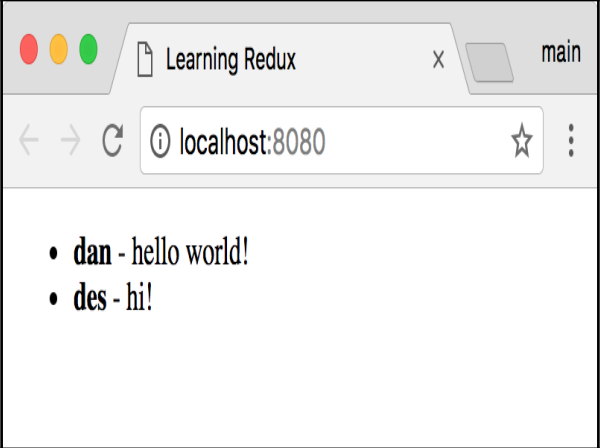

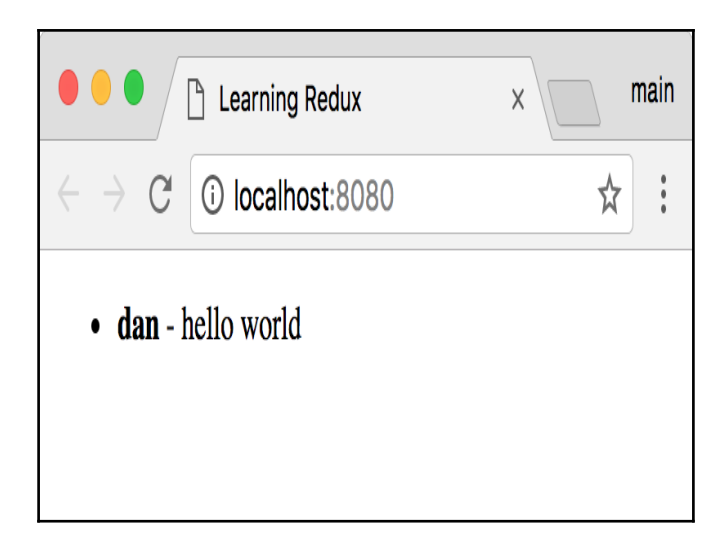

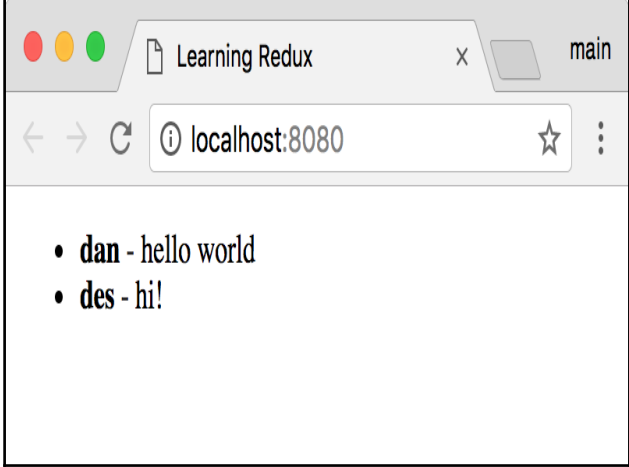

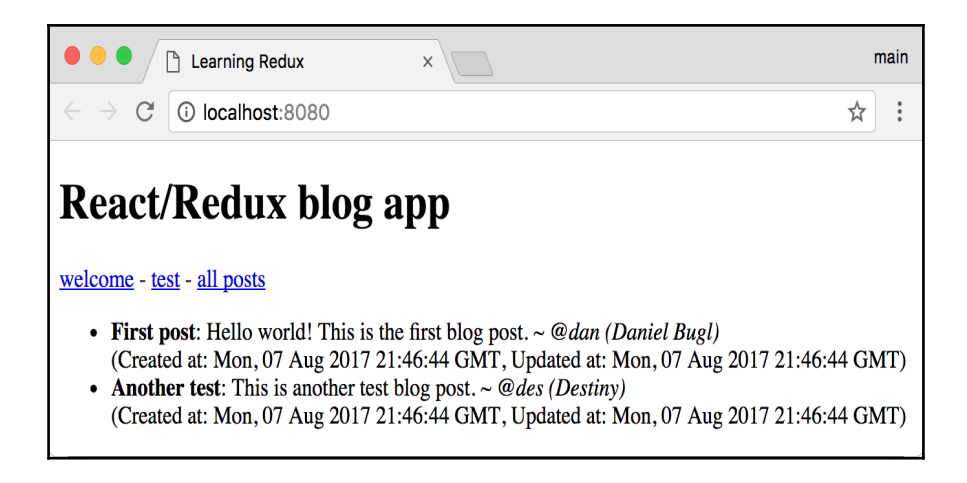

## **Chapter 4: Combining Redux with Angular**

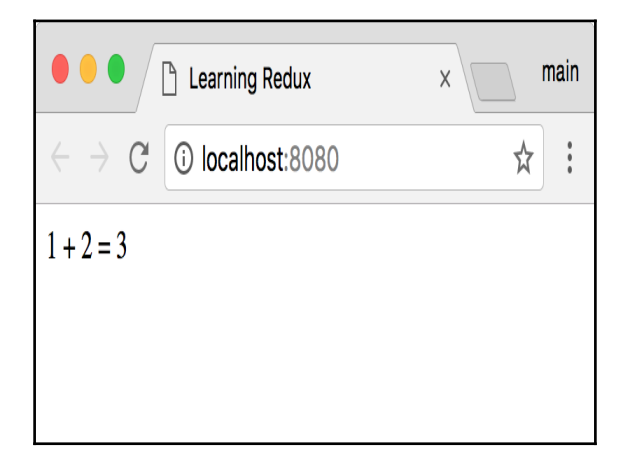

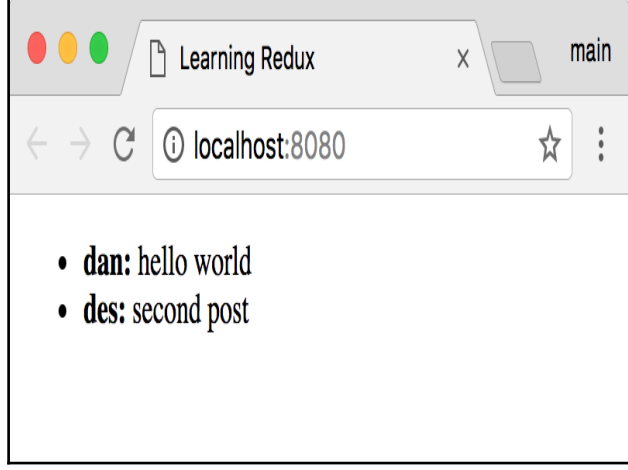

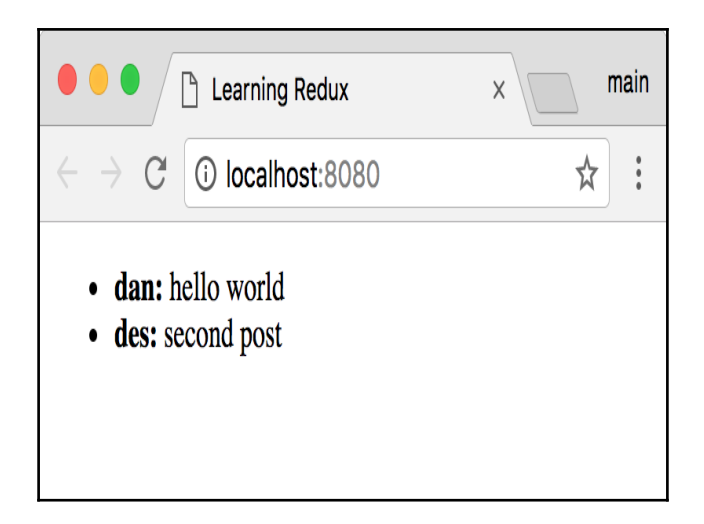

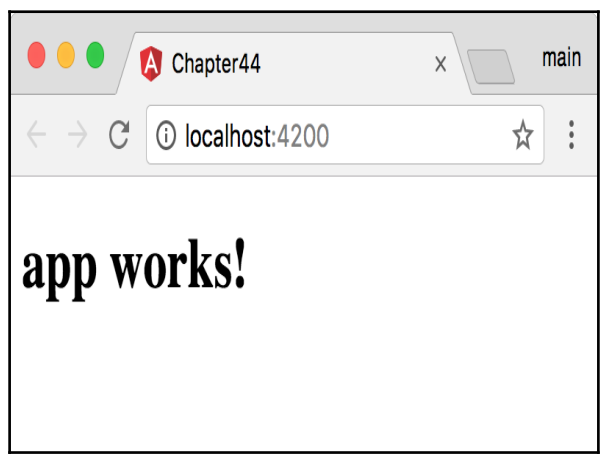

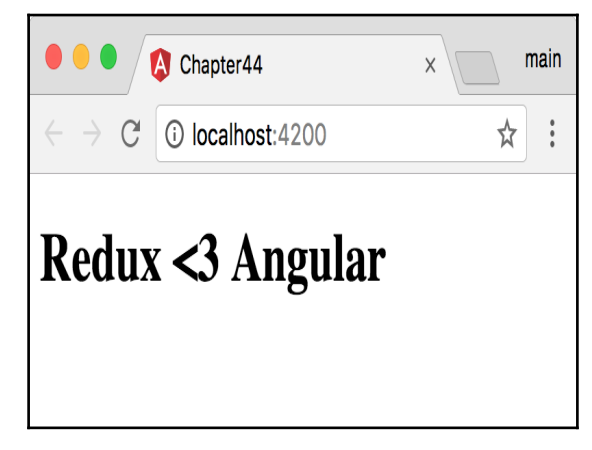

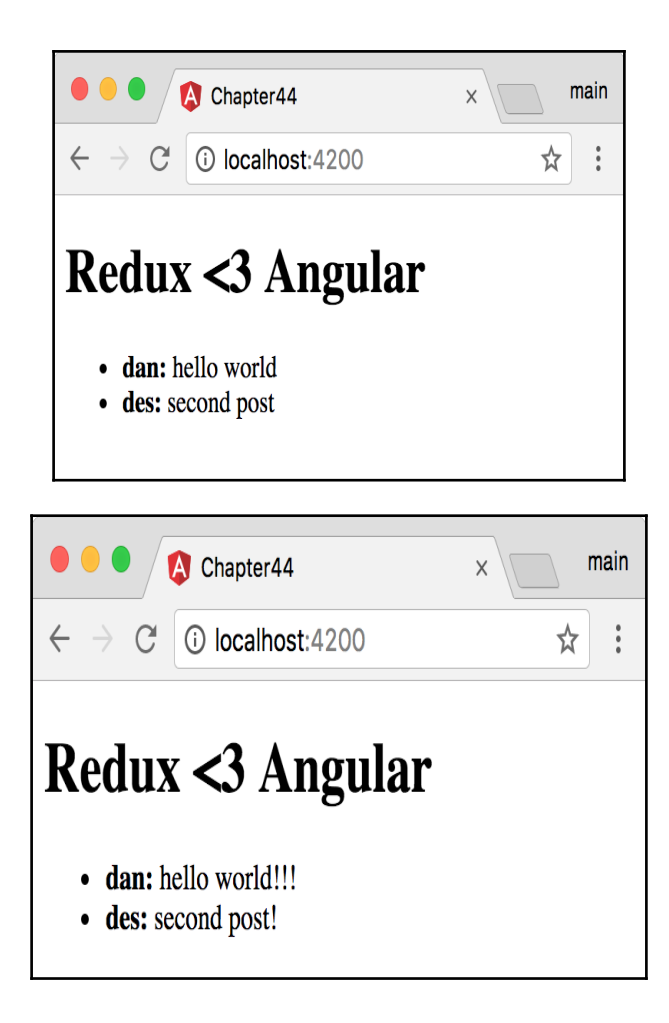

### **Chapter 5: Debugging a Redux Application**

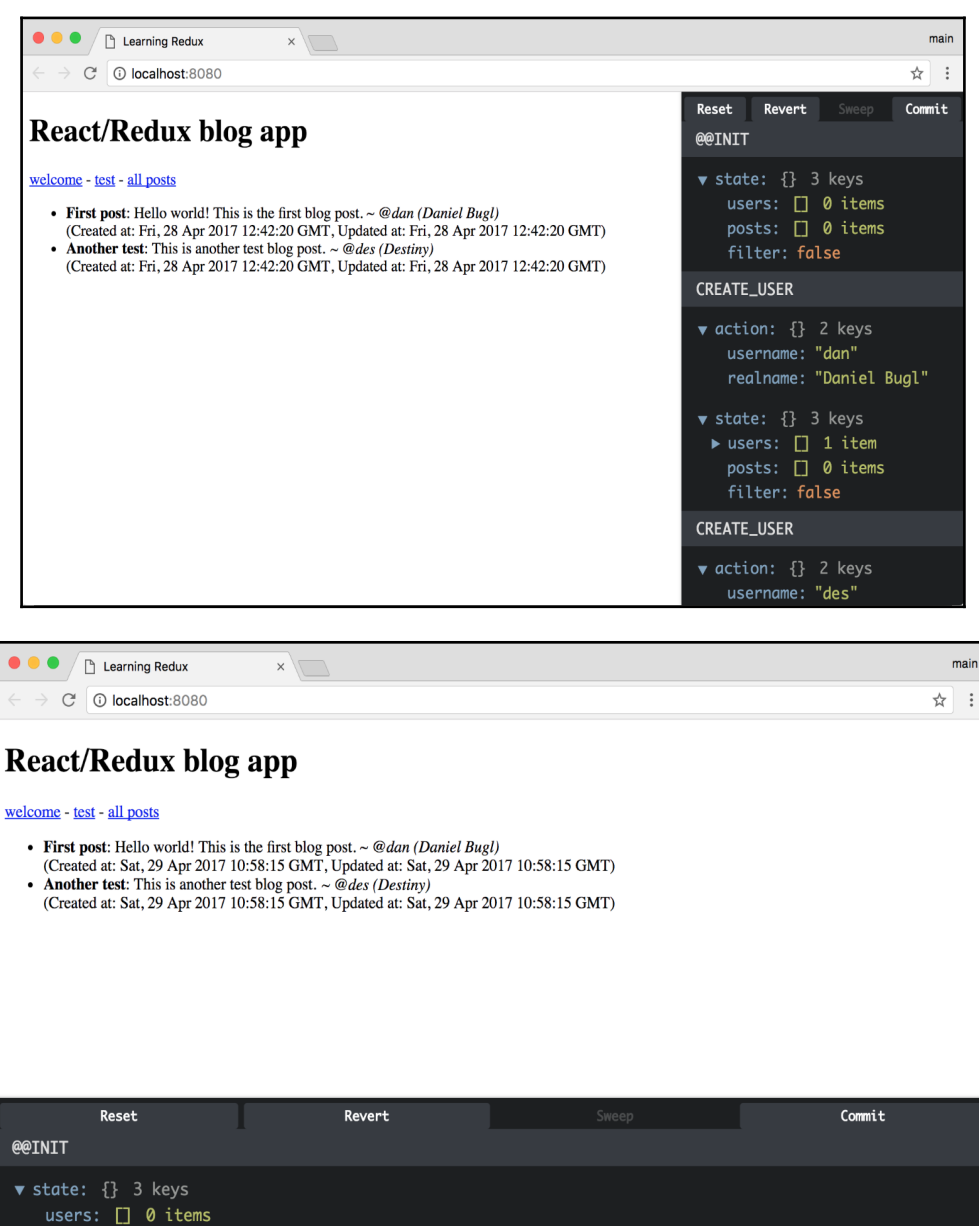

posts: [] 0 items

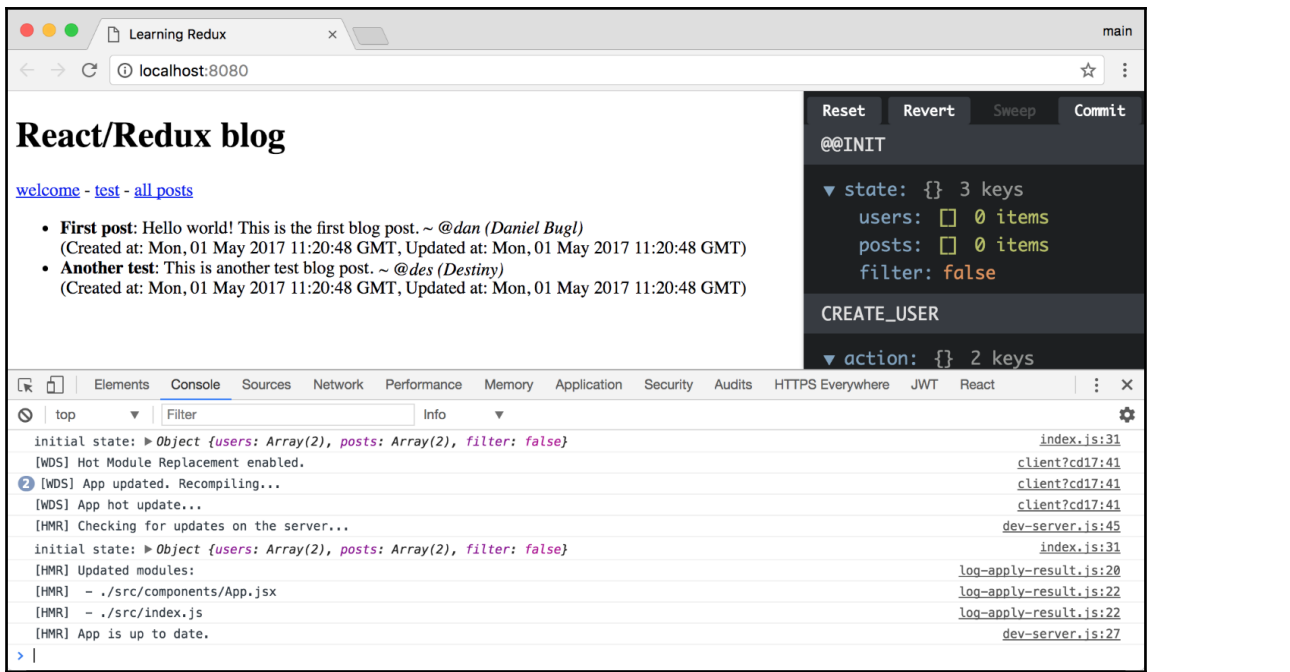

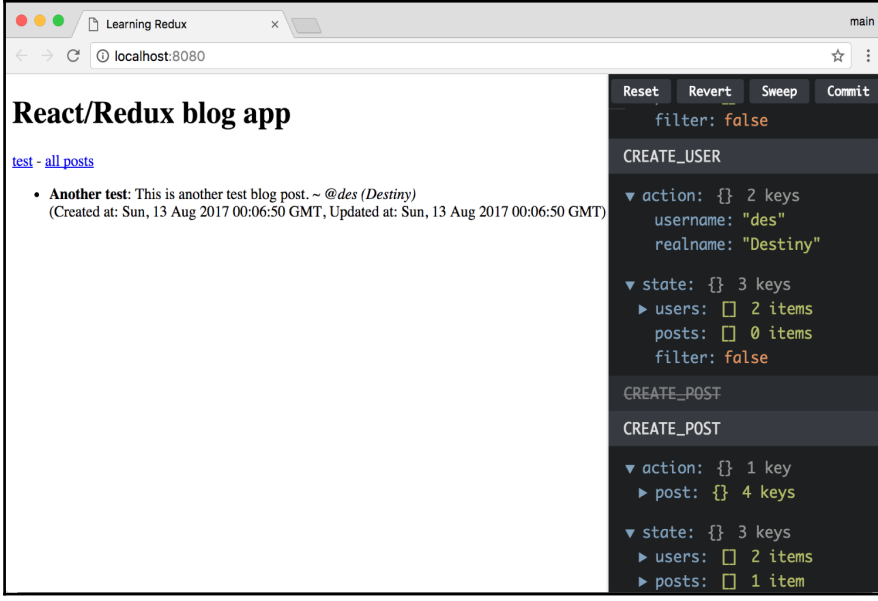

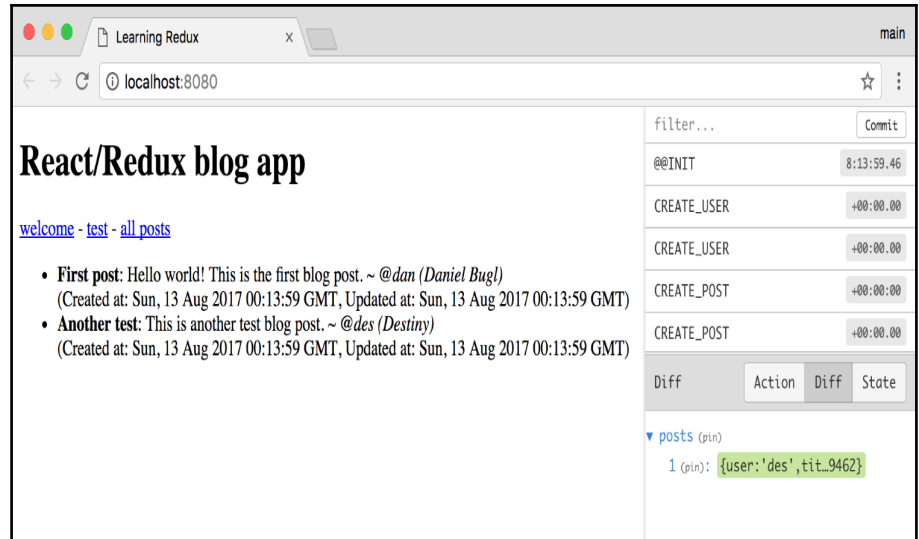

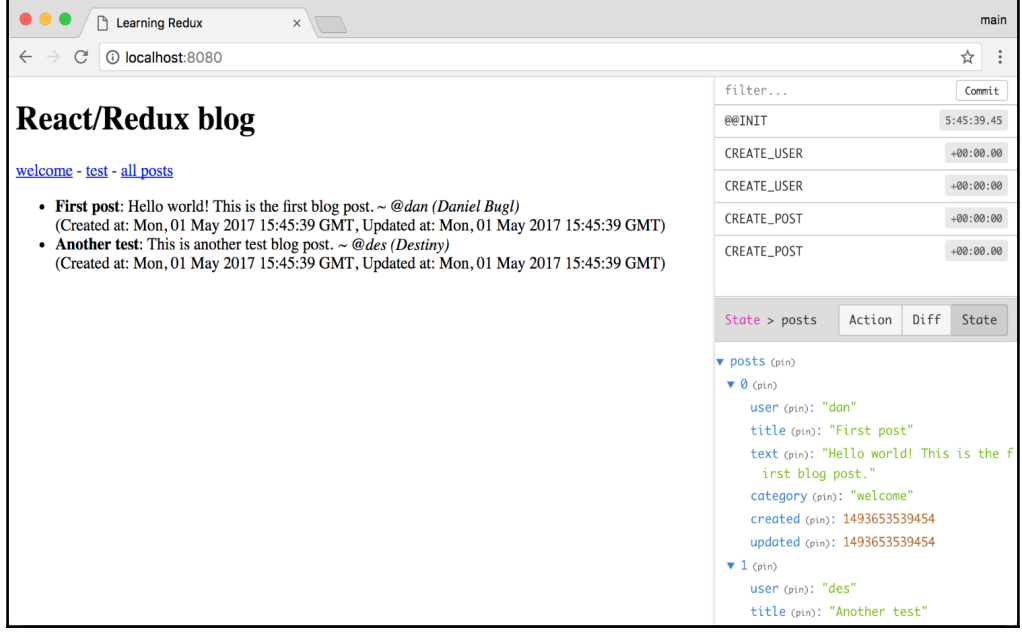

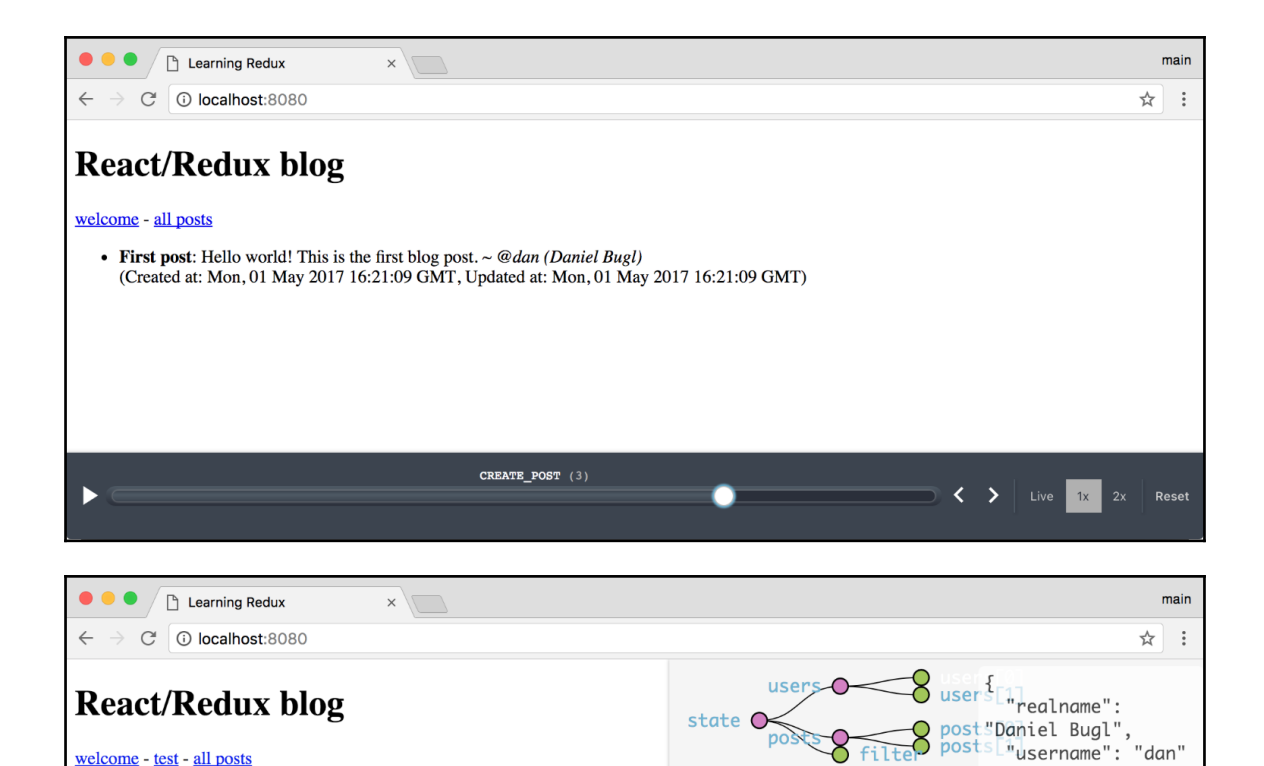

• First post: Hello world! This is the first blog post.  $\sim$  @dan (Daniel Bugl) (Created at: Mon, 01 May 2017 16:42:51 GMT, Updated at: Mon, 01 May 20 • Another test: This is another test blog post. ~ @des (Destiny)<br>(Created at: Mon, 01 May 2017 16:42:51 GMT, Updated at: Mon, 01 May 20  $\mathcal{F}$ 

### **Chapter 6: Interfacing with APIs**

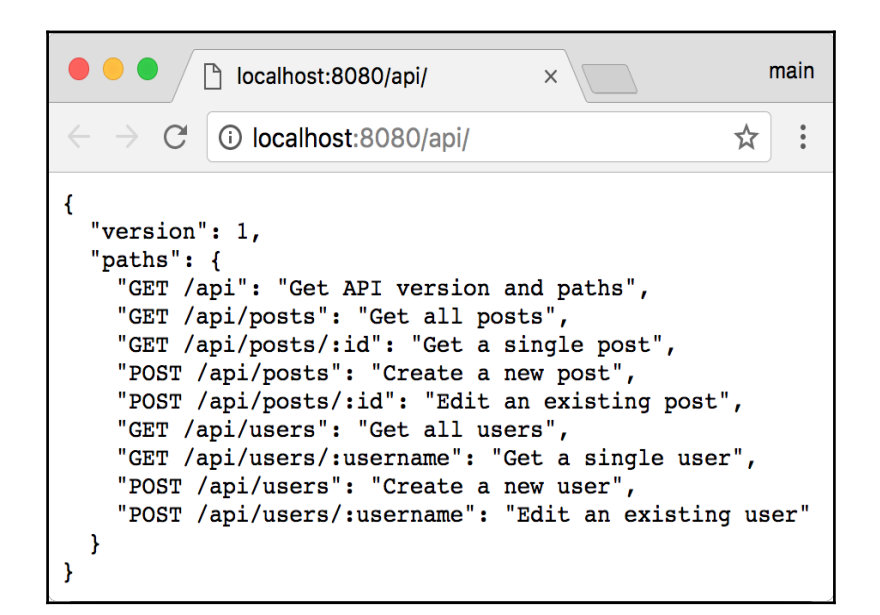

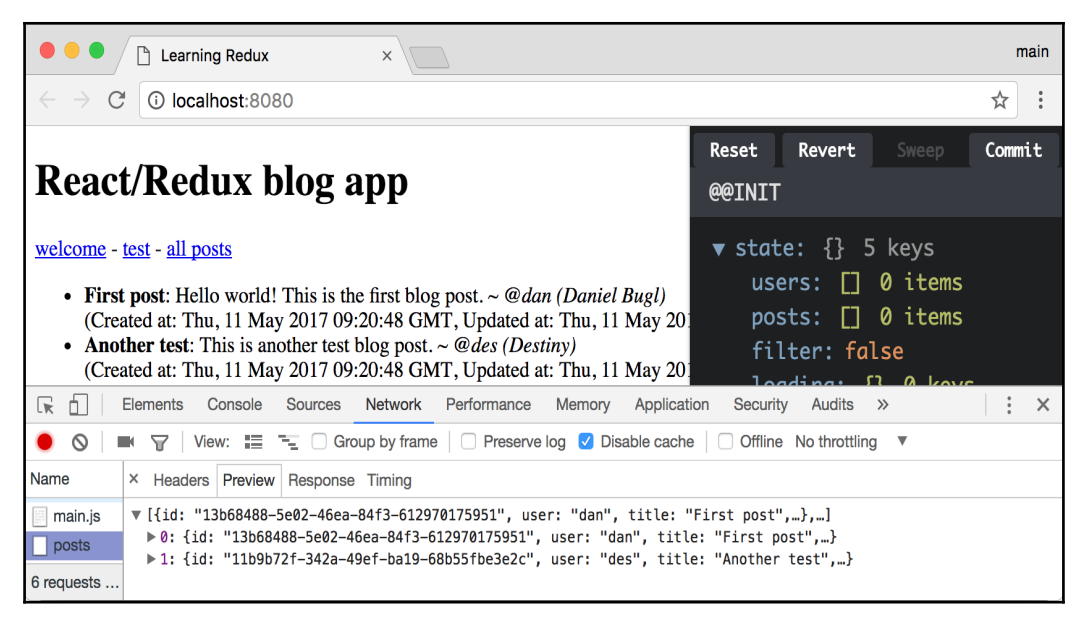

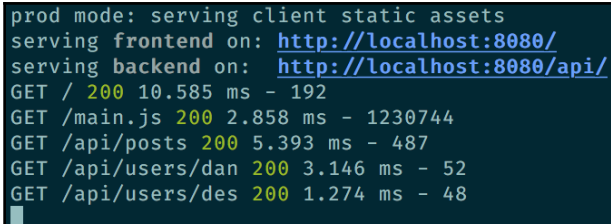

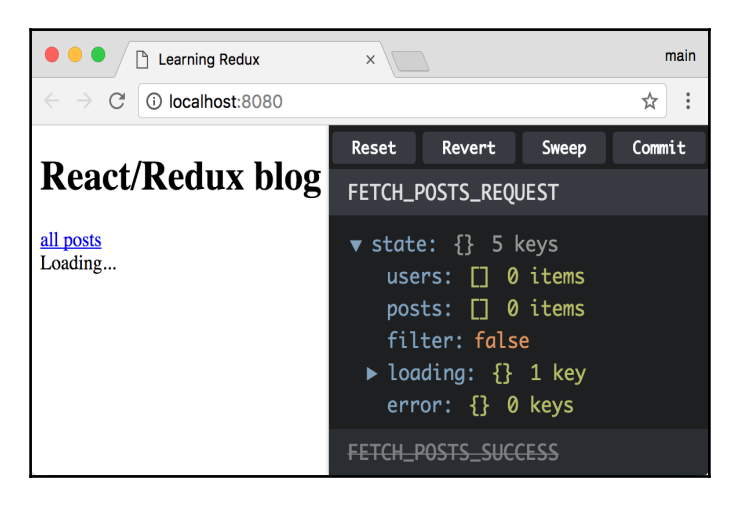

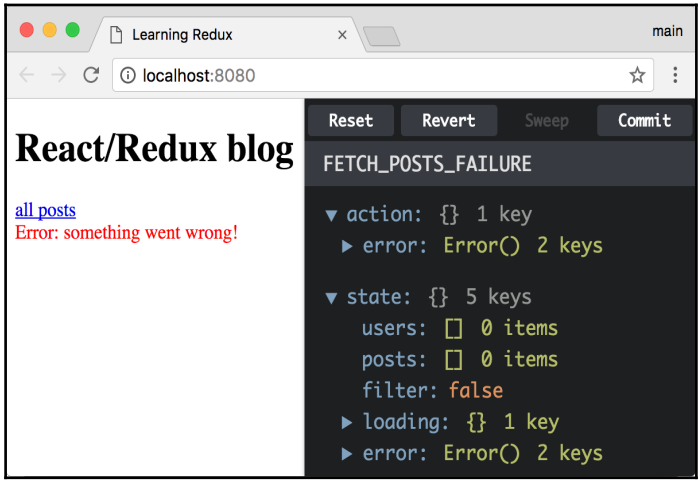

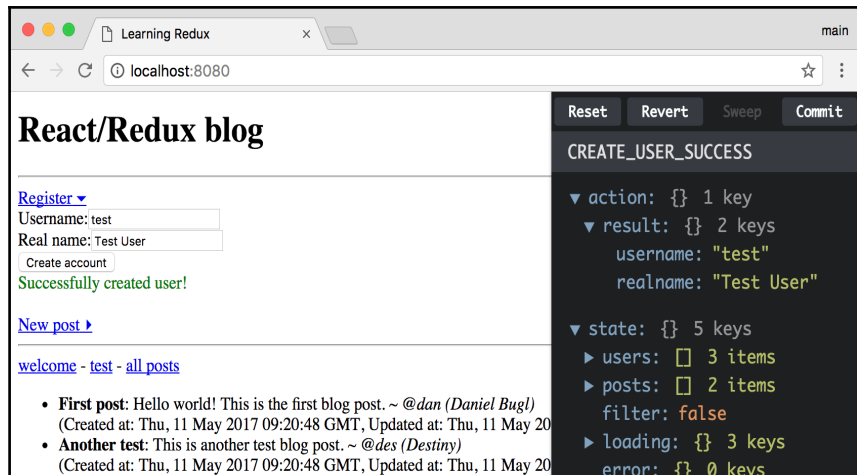

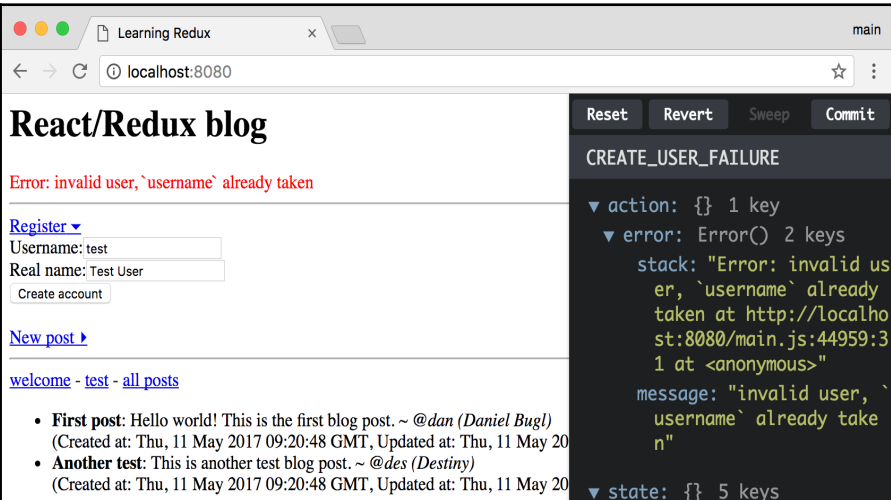

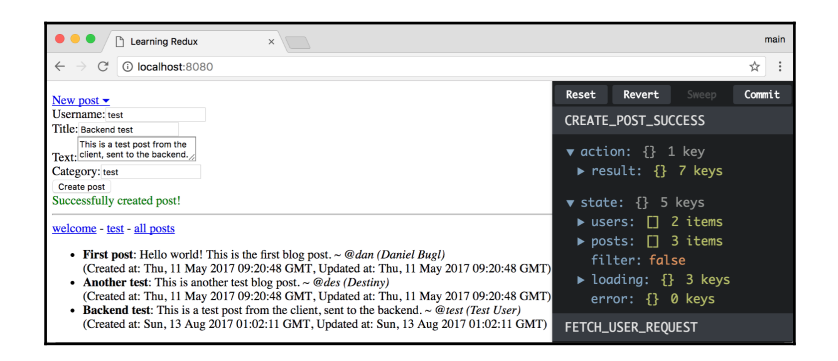

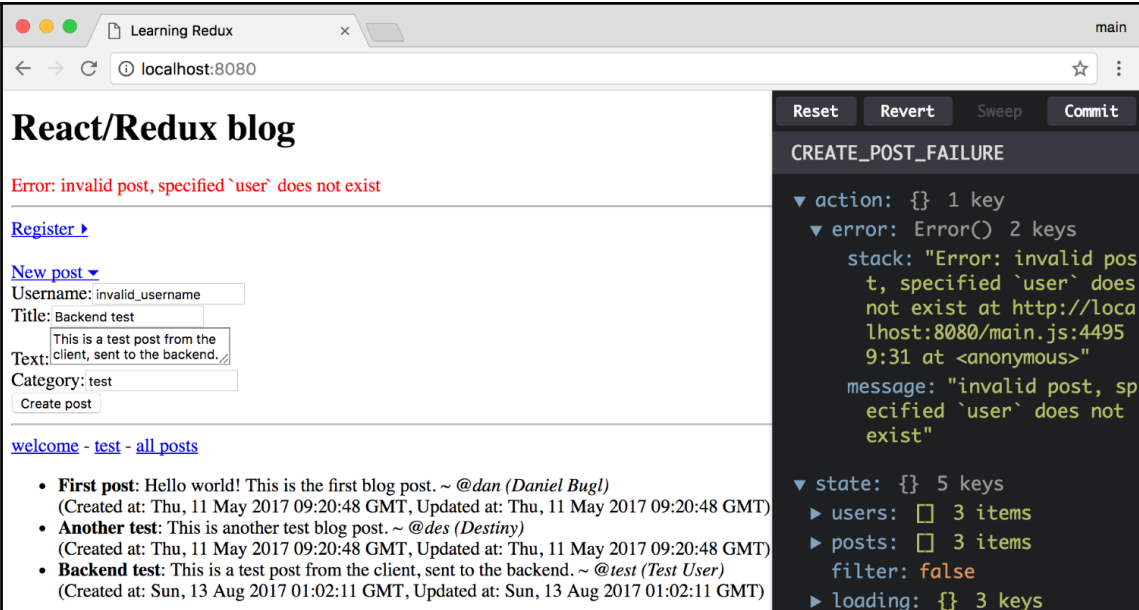

## **Chapter 7: User Authentication**

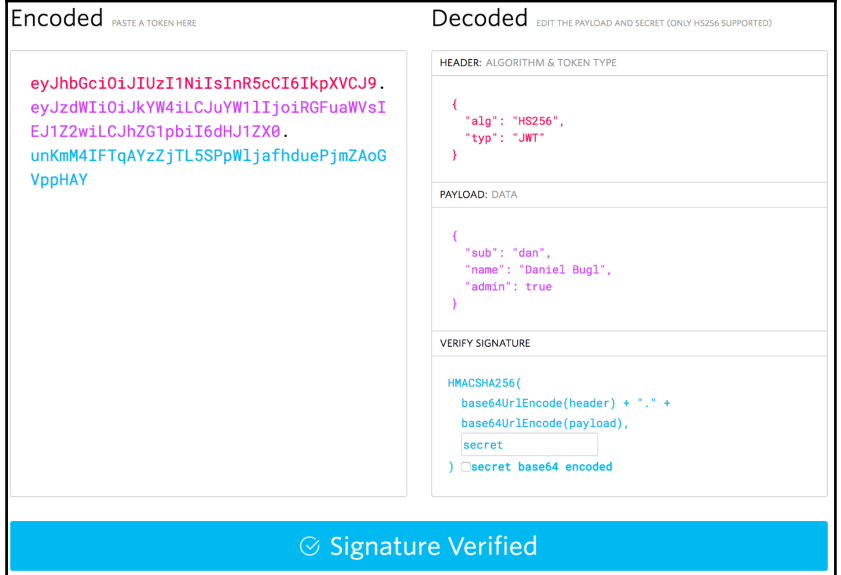

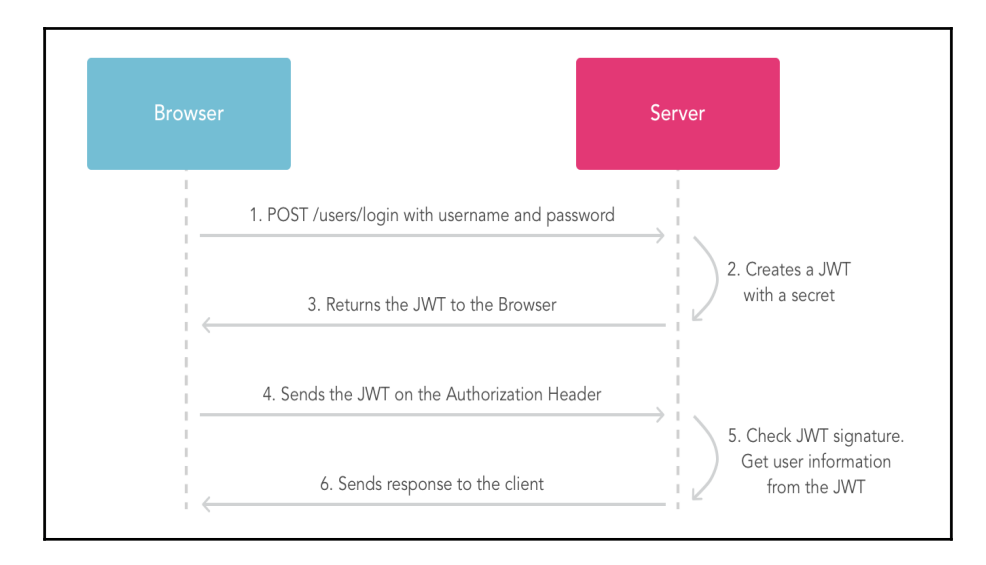

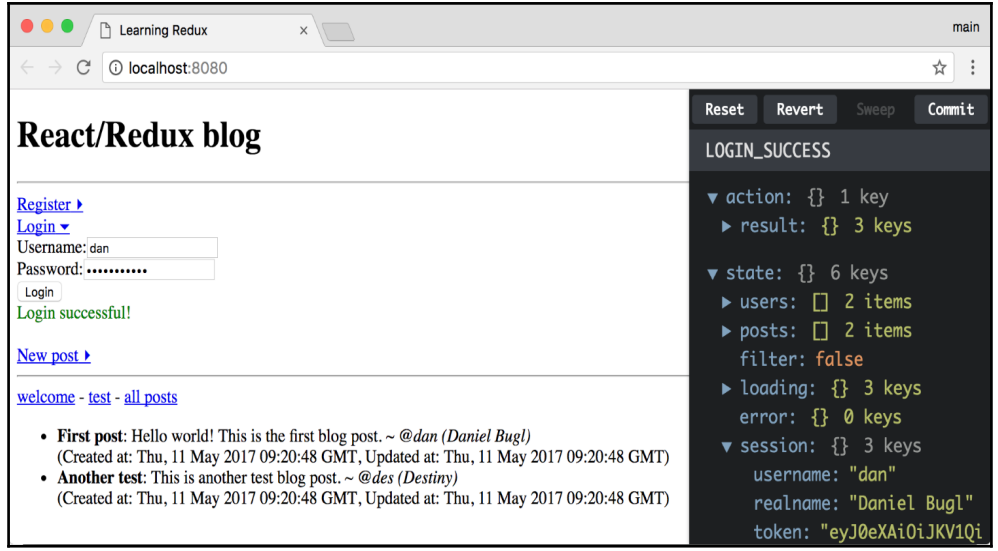

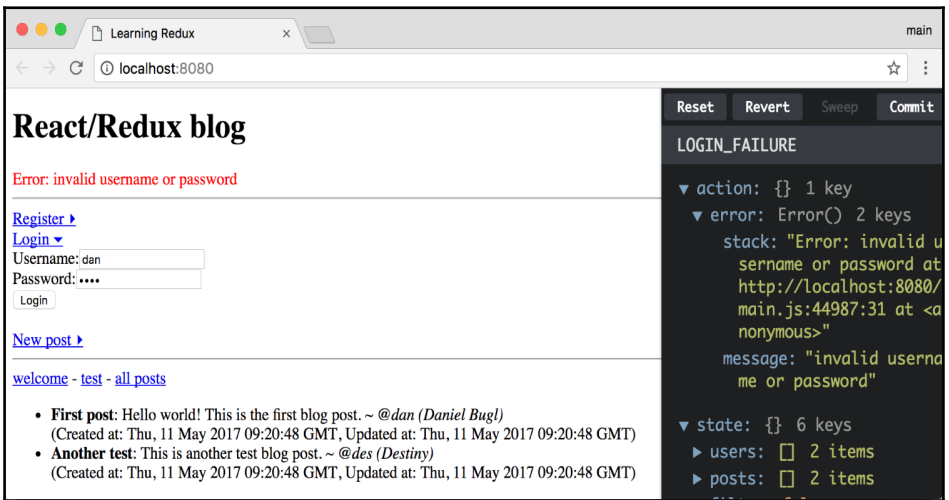

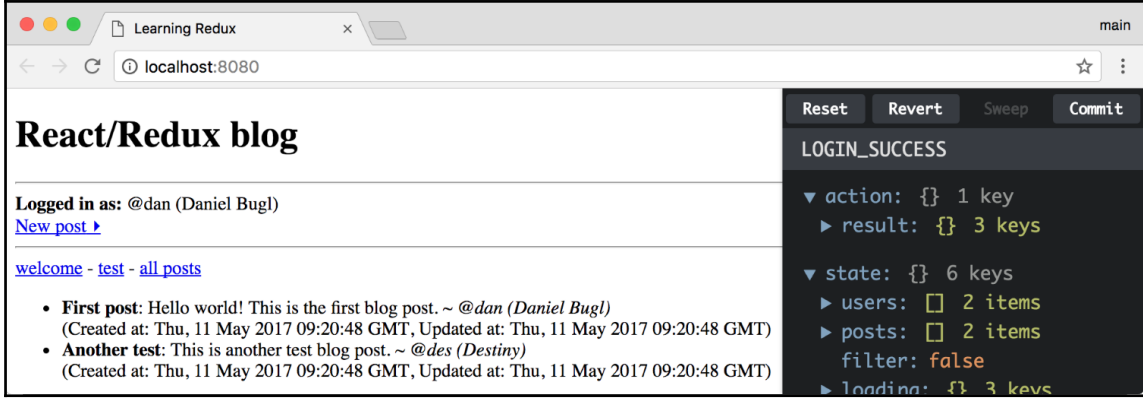

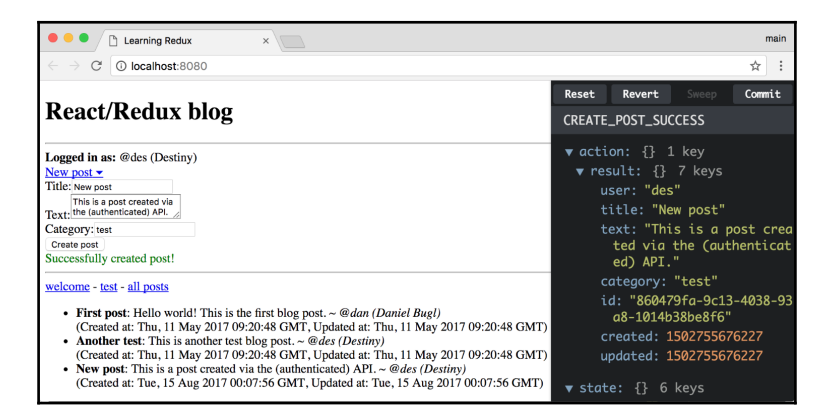

## **Chapter 8: Testing**

```
● ● 1. fish /Users/dan/Google Drive/Personal/LearningRedux/Code/chapter8_1 (fish)
dan\{0}galaxy ~/G/P/L/C/chapter8_1> npm test
> chapter8_1@1.0.0 test /Users/dan/Google Drive/Personal/LearningRedux/Code/chapter8_1
> jest
PASS _tests /example.test.js
Test Suites: 1 passed, 1 total
Tests: 1 passed, 1 total
Snapshots: 0 total
Time:
            0.959s, estimated 2s
```

```
● 1. fish /Users/dan/Google Drive/Personal/LearningRedux/Code/chapter8_2 (fish)
dan@galaxy ~/G/P/L/C/chapter8 2> npm test
> chapter8_2@1.0.0 test /Users/dan/Google Drive/Personal/LearningRedux/Code/chapter8_2
> iest
  PASS __tests_/reducers/filter.test.js<br>PASS __tests_/reducers/users.test.js<br>FAIL __tests_/actions/users.test.js<br>● fetching user › dispatches FETCH_USER_SUCCESS when fetching succeeds
  PASS
 PASS
      expect(received).toEqual(expected)
      Expected value to equal:
        [{"type": "FETCH_USER_REQUEST"}, {"result": {"realname": "Daniel Bugl", "usernam
e": "dan"}, "type": "FETCH_USER_SUCCESS"}]
      Received:
 Necesser ({"type": "FETCH_USER_REQUEST"}, {"result": {"body": {"realname": "Daniel Bugl",<br>"username": "dan"}}, "type": "FETCH_USER_SUCCESS"}]
     Difference:
     - Expected
               result": ODJect {<br>"realname": "Daniel Bugl",<br>"username": "dan",<br>"body": Object {<br>"realname": "Daniel Bugl",<br>"username": "dan",
        at _tests_/actions/users.test.js:39:36<br>at process._tickCallback (internal/process/next_tick.js:109:7)
          _tests_/actions/filter.test.js<br>_tests_/example.test.js
 PASS
 PASS
Test Suites: 1 failed, 4 passed, 5 total<br>Tests: 1 failed, 10 passed, 11 total
Snapshots:
                   0 total
Time:
                   4.346s
```
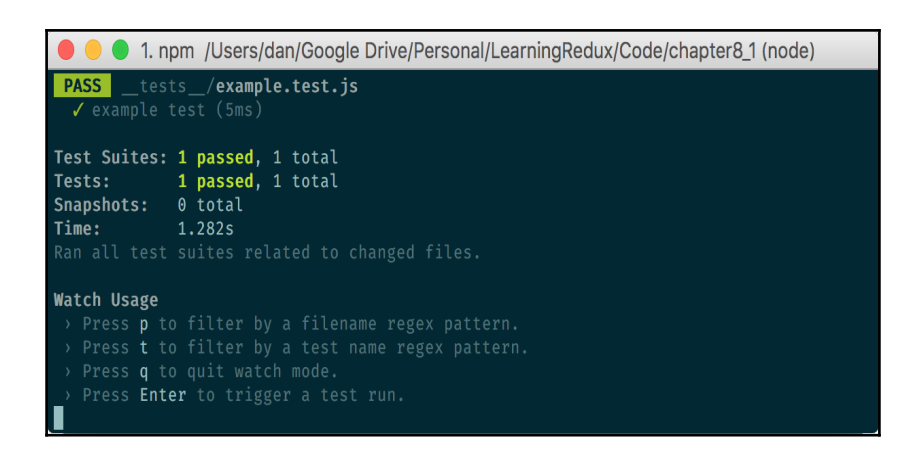

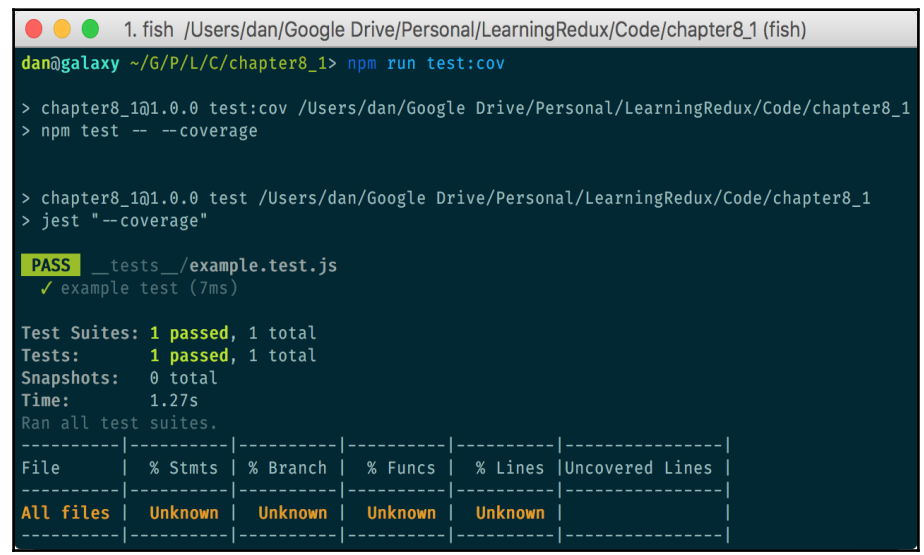

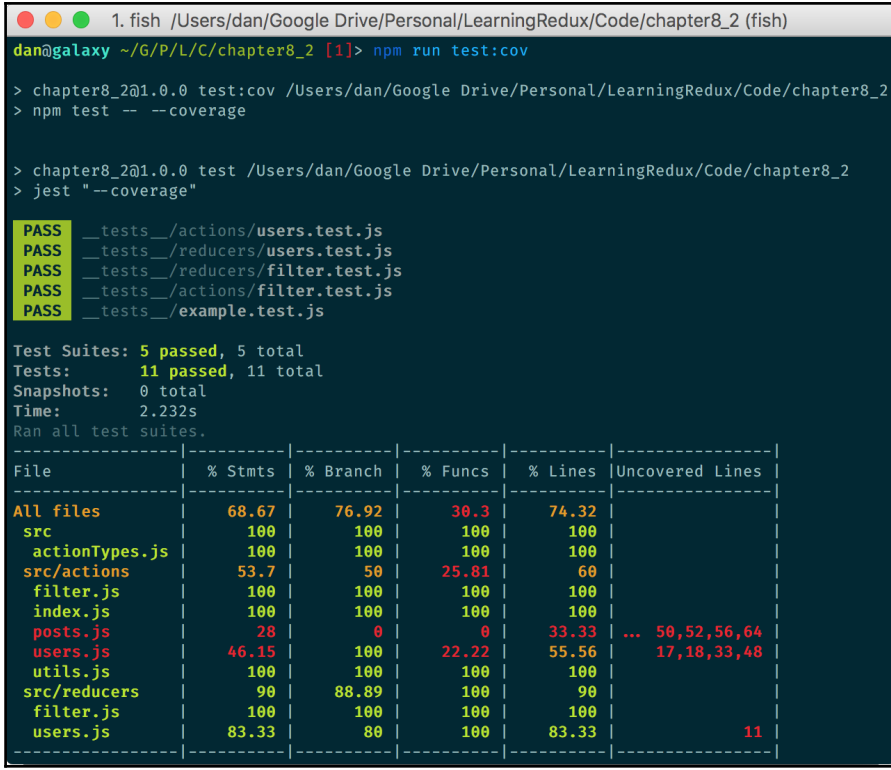

● ● 1. fish /Users/dan/Google Drive/Personal/LearningRedux/Code/chapter8\_2 (fish) dan@galaxy ~/G/P/L/C/chapter8\_2> npm test > chapter8\_1@1.0.0 test /Users/dan/Google Drive/Personal/LearningRedux/Code/chapter8\_2<br>> jest \_tests\_/actions/filter.test.js PASS<sup>1</sup> PASS \_tests\_/example.test.js Test Suites: 2 passed, 2 total Tests: 3 passed, 3 total Snapshots: 0 total Time: 1.111s, estimated 2s

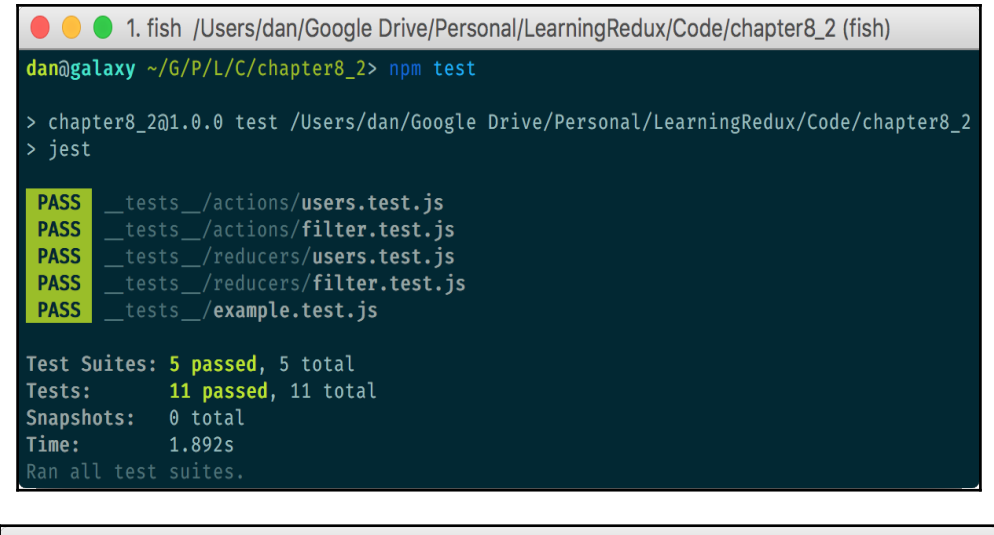

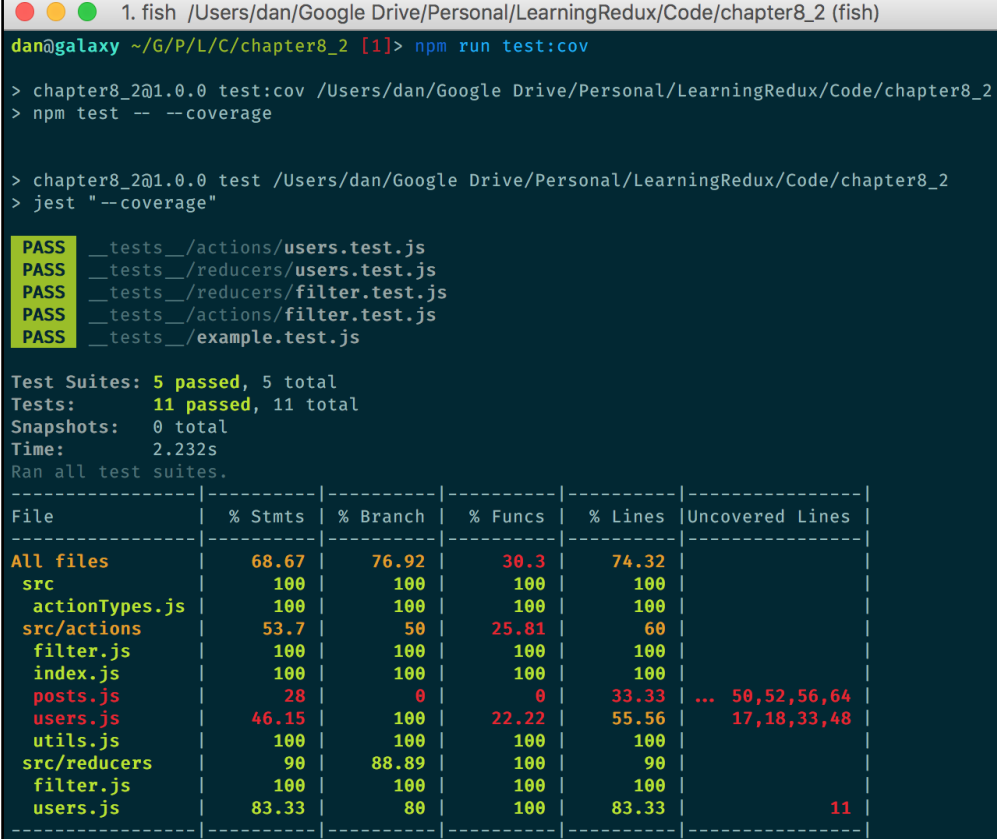

#### **Chapter 9: Routing**

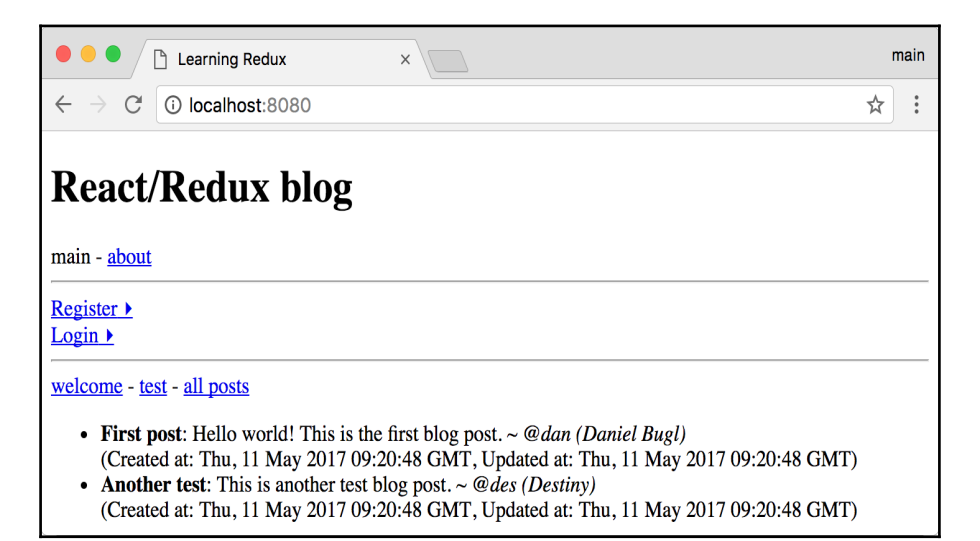

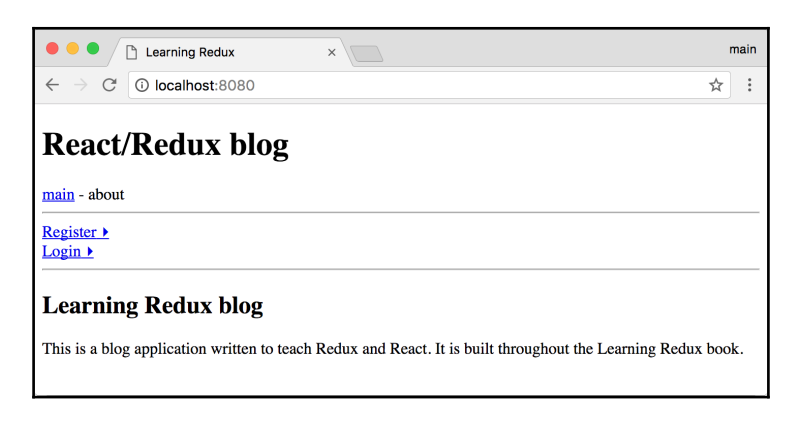

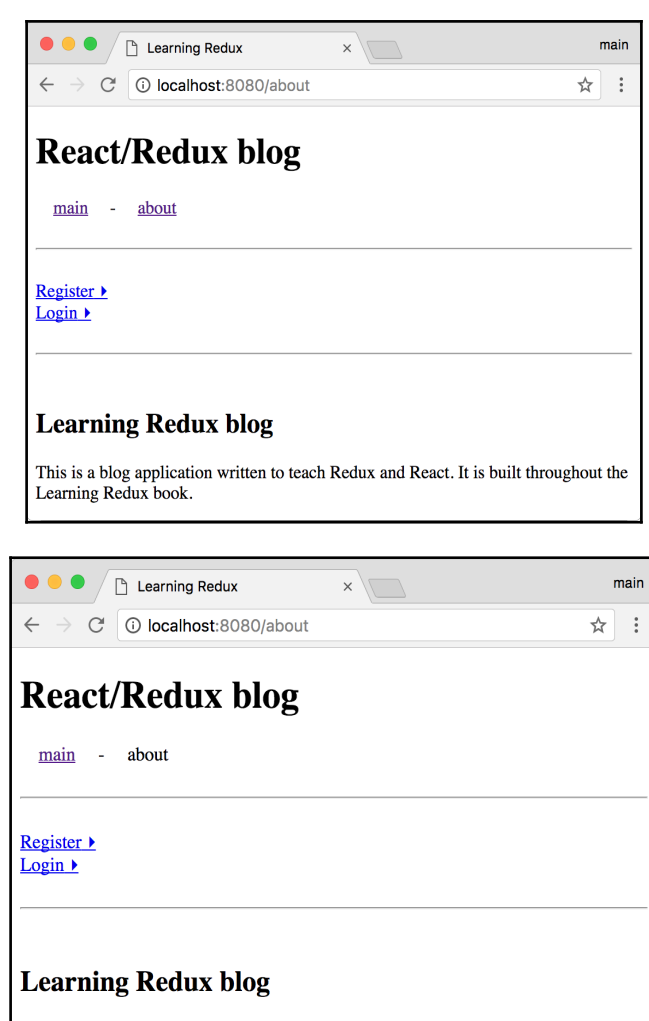

This is a blog application written to teach Redux and React. It is built throughout the Learning Redux book.

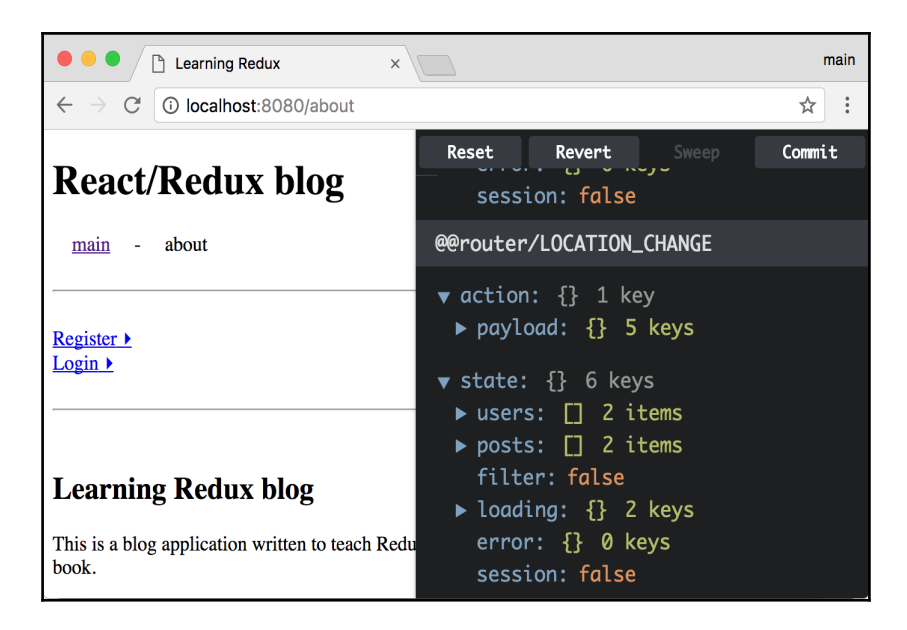

# **Chapter 10: Rendering on the Server**

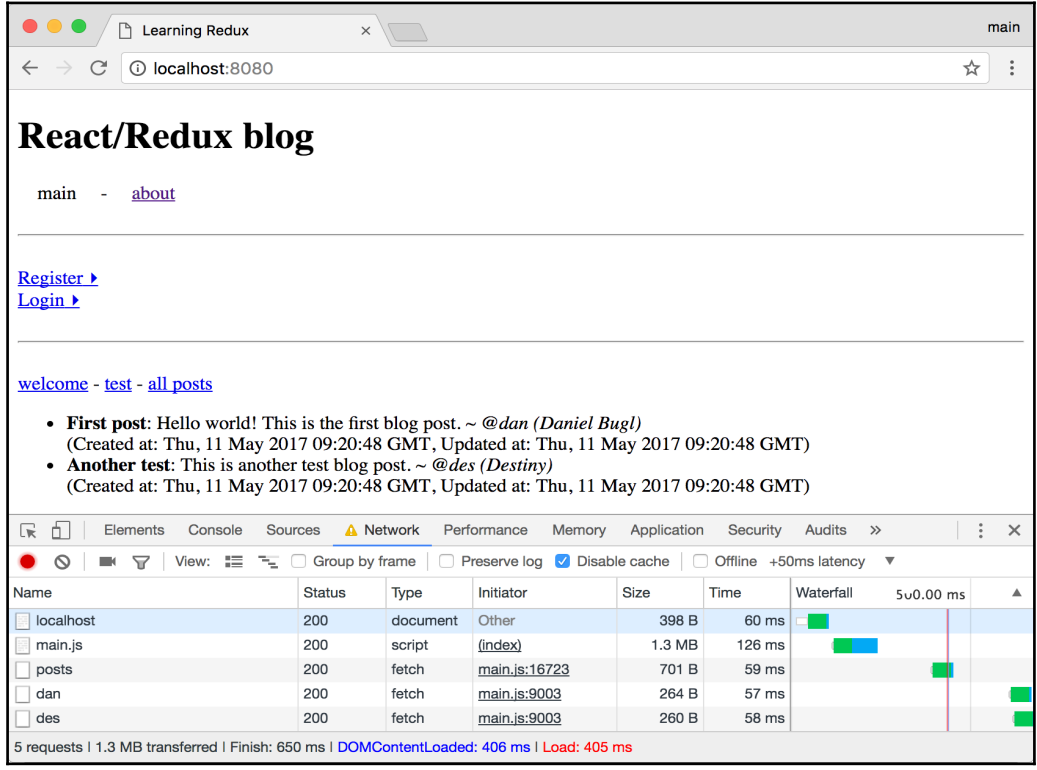

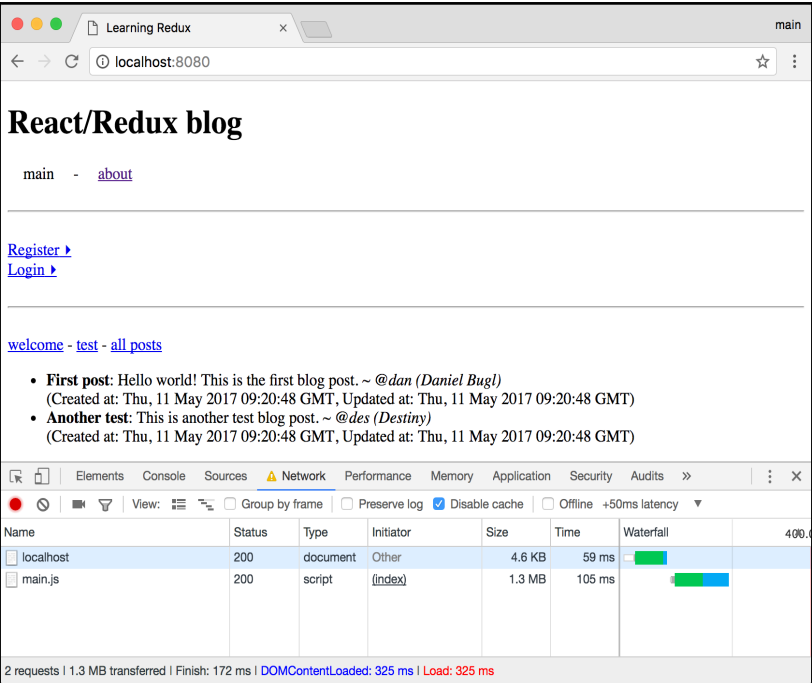

# **Chapter 11: Solving Generic Problems with Higher-Order Functions**

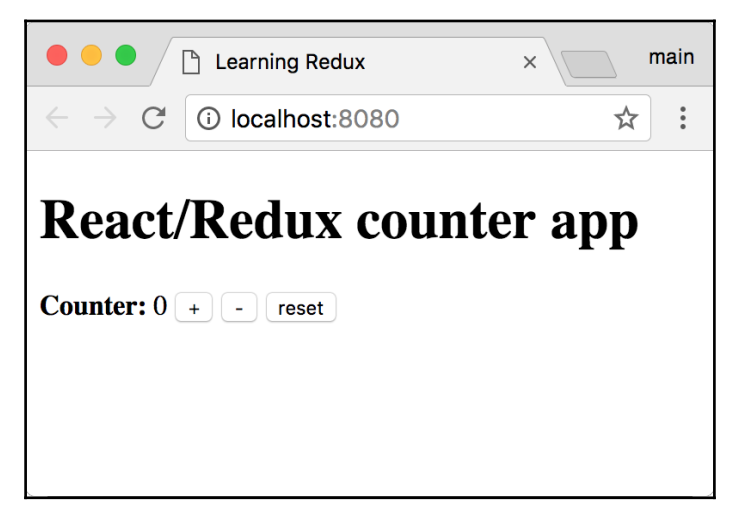

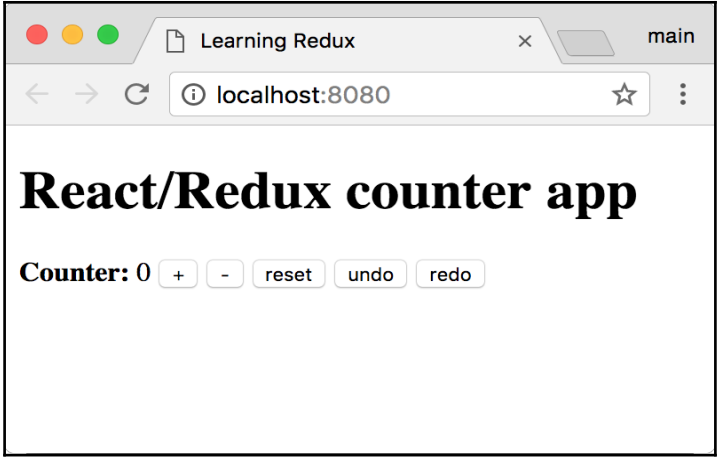

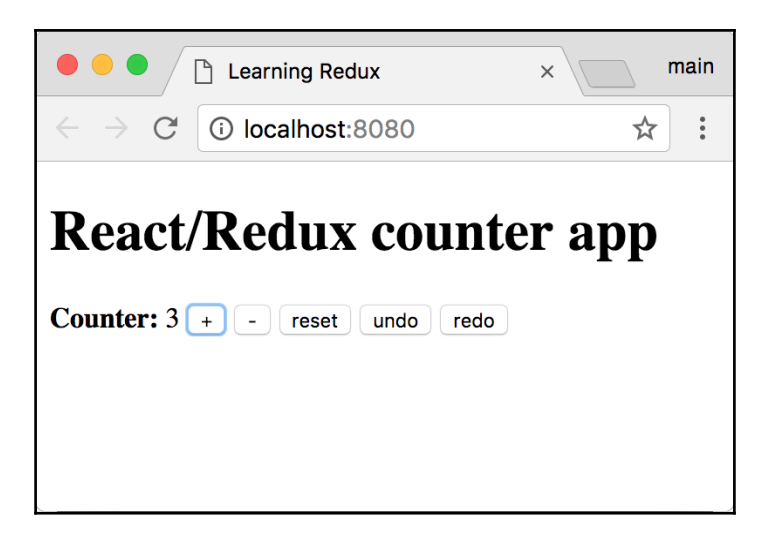

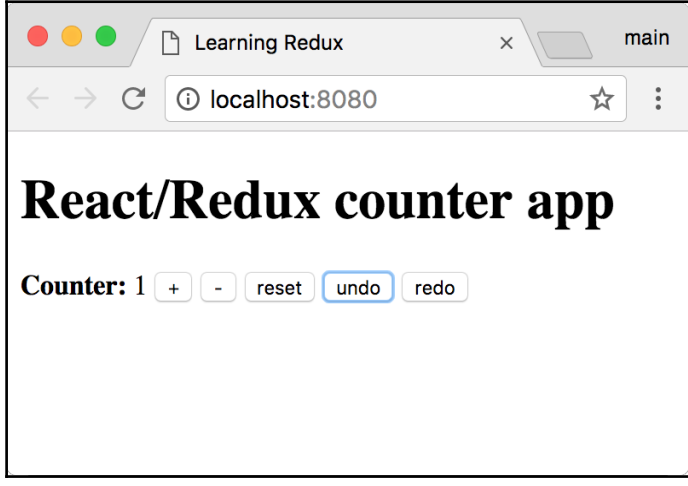

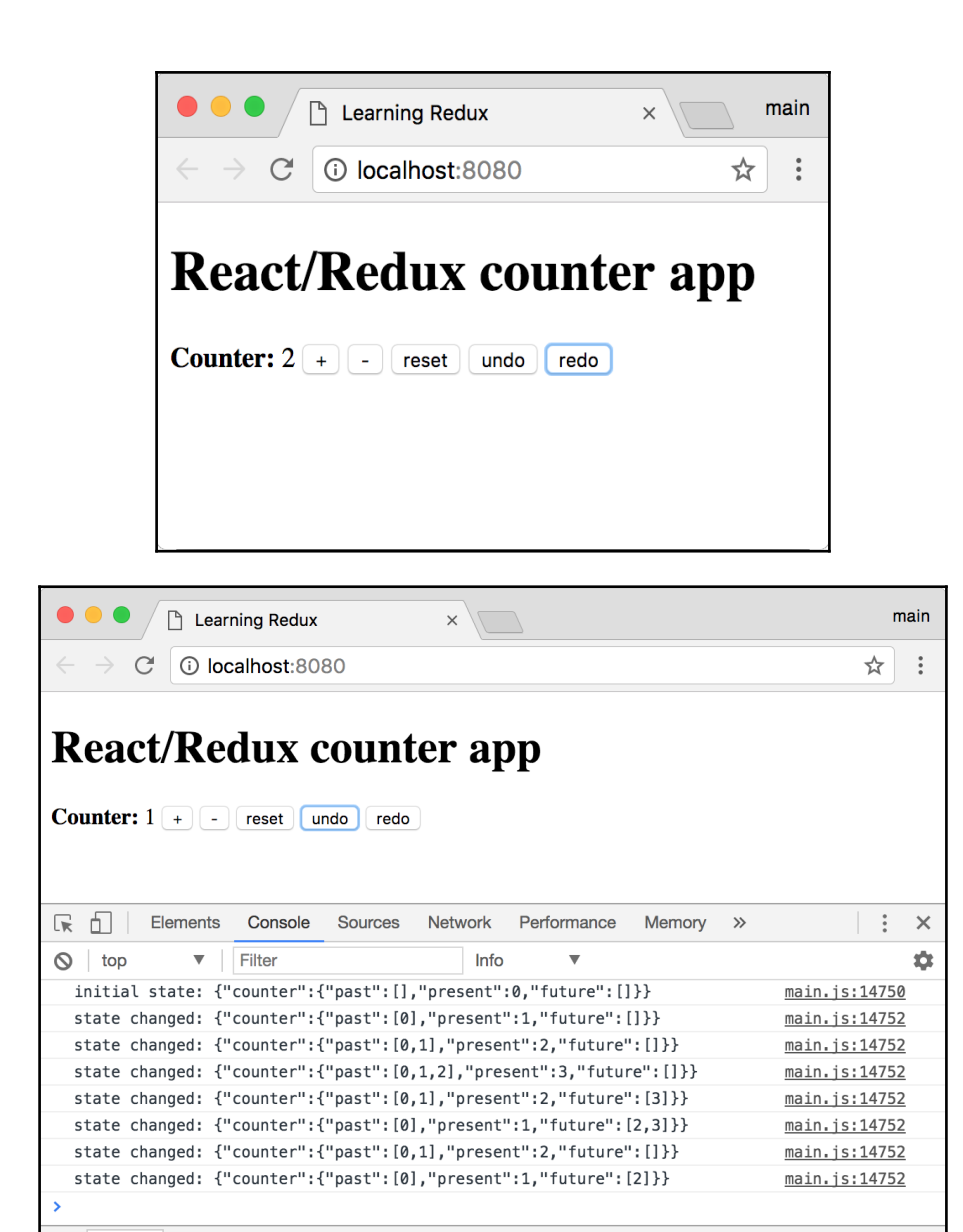

 $\times$ 

Console

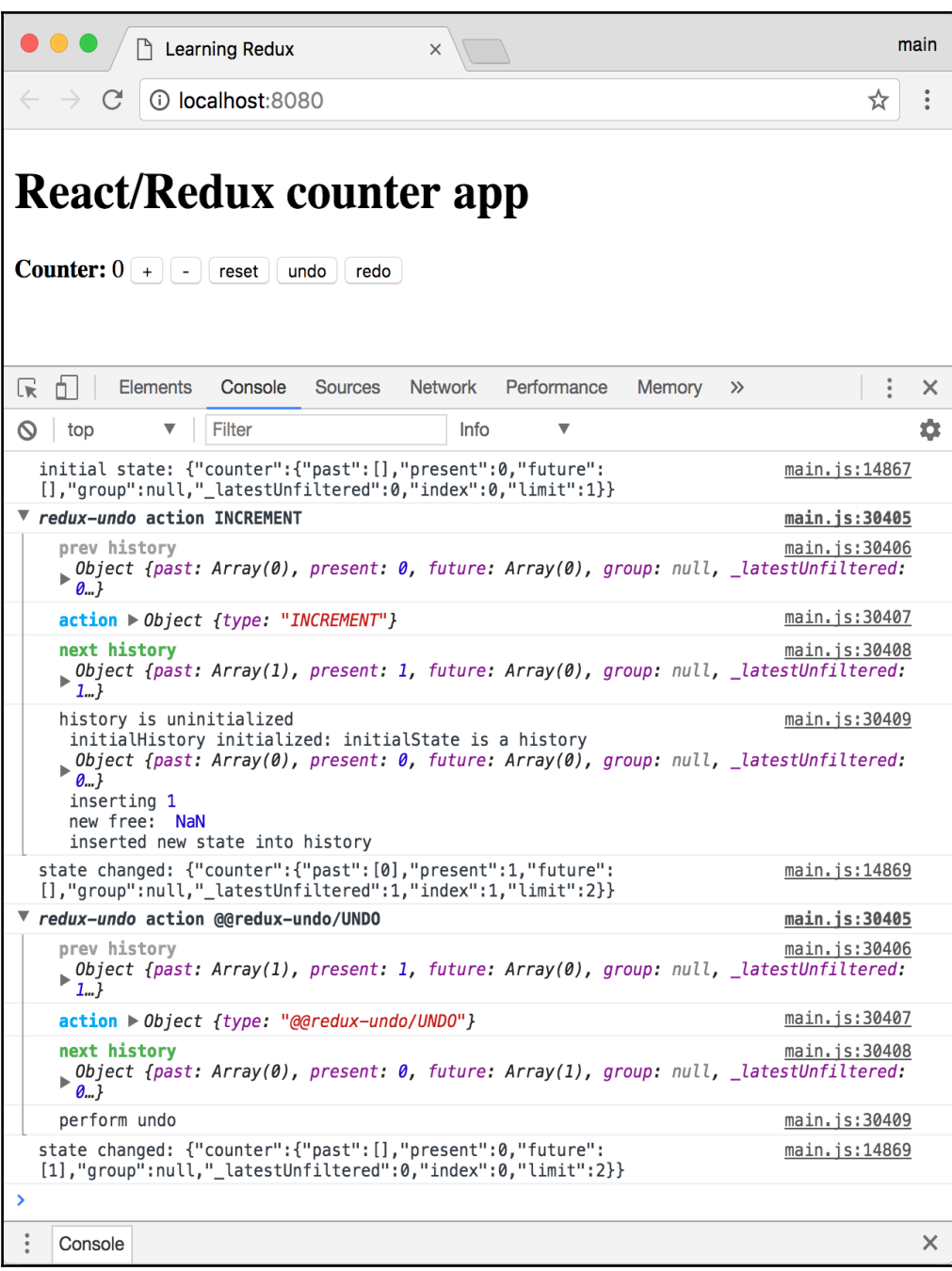

## **Chapter 12: Extending the Redux Store via Middleware**

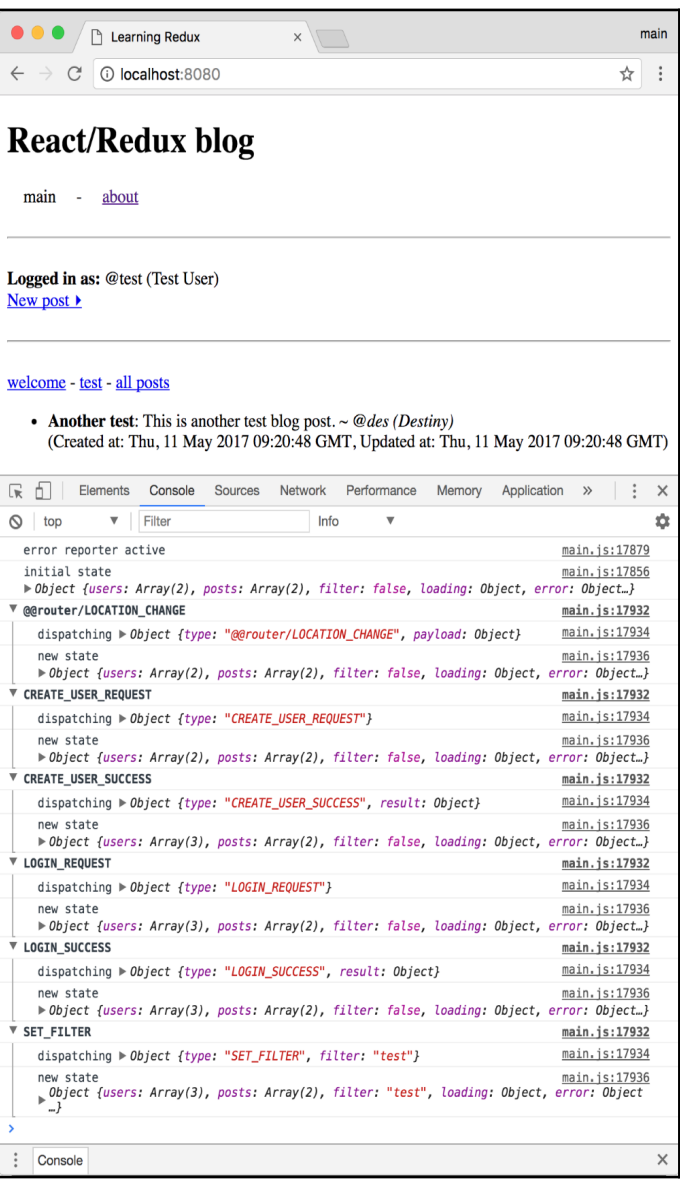